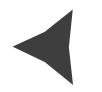

## **Criação automática de arvore hiperbólica para organização de banco de dados**

Murilo dos Santos Vianna1 Eduardo Delgado Assad2

Durante a execução de um projeto de pesquisa, gera-se e necessitase de uma grande massa de dados, o que, muitas vezes, dificulta a manipulação e a organização desse dados.

Isso se repete em projetos de pesquisa e zoneamentos em geral, que tem como base arquivos *shapefile* e tabelas de diversos temas – solos, hidrologia, relevo, clima, entre outros para todos os Estados do Brasil. A fim de eliminar o trabalho repetitivo na geração e na busca por esses dados, foi criado um banco de dados chamado "Recursos Naturais", que reúne as diversas informações e está à disposição de todos os projetos interessados. Com o objetivo de nivelar uma base de dados para todos os projetos, utilizou-se a estrutura de árvore hiperbólica, que diminui o esforço repetitivo de busca ou geração por algum dado que já esteja disponível. Além disso, a escolha pela criação da árvore hiperbólica automática levou em conta o considerável número de dados a serem disponibilizados (cerca de 2500 arquivos). Com esse método, minimiza-se o risco de erro na geração dos dados e a organização se torna padrão para cada tema da árvore hiperbólica.

*<sup>1</sup> Pontifícia Universidade Católica de Campinas; murilo.sv@hotmail.com*

*<sup>2</sup> Embrapa Informática Agropecuária; assad@cnptia.embrapa.br*

Neste trabalho foram utilizados os dados gerados ou de base de projetos como o Zoneamento da Cana-de-Açúcar, de zoneamentos de risco climáticos e dados de solos para todos os estados do país, consolidando-se, assim, o banco "Recursos Naturais". Este banco abrange temas como: Terras Indígenas, Biodiversidade, Áreas de proteção ambiental, Risco climático, Solos, Hidrologia, Usos da Terra, Limites, entre outros; contém o arquivo em *shapefile*, para manuseio em Sistemas de Informação Geográfica (SIG), o arquivo ".JPG" para visualização expressa do dado e alguns outros em forma de tabelas síntese para o *shapefile* disponível.

Para a geração da árvore hiperbólica, foi preciso criar uma árvore por tema. Para cada árvore utilizou-se um método automático gerado a partir de *scripts* em Java, desenvolvido pelo pesquisador Silvio R. M. Evangelista. Esse método foi modificado para que atendesse ao modelo desejado dos dados e se baseia na nomenclatura dos arquivos. Um certo nome é interpretado de forma que, a cada caractere *underline (\_) do nome do arquivo, é gerado um nó da árvore. Assim, a cadeia hierárquica da árvore pode ser obtida a partir do nome do arquivo.*

No último nó da árvore são criados dois ou mais filhos, de acordo com o número de arquivos disponíveis. Nesses filhos estarão as ligações para os arquivos (".shp", ".jpg" ou ".xls") serem baixados. Para efeito de organização e de melhor visualização dos dados, foi criada uma árvore com ligações para as árvores de cada tema, unindo-as em uma única árvore nomeada de "Recursos Naturais".

A partir desse *layout* foi possível disponibilizar de modo simples uma boa quantidade de dados aos membros e colaboradores do laboratório auxiliando em projetos e consulta rápida. Com esse método automático, é possível ainda adicionar ou remover outros formatos de arquivos que forem necessários ou realizar atualizações dos dados, sendo ainda muito útil como uma ferramenta em apresentação de resultados de projetos quando estes são expressos em grande volume de dados.

## **Literatura recomendada**

LAMPING, J.; RAO, R.; PIROLLI, P. A focus context technique based in Hyperbolic Geometry for Visualizing Large Hierarchies. In: CONFERENCE ON HUMAN FACTORS IN COMPUTING SYSTEMS, 1995, p Denver. Proccedings... Denver: ACM, 2005. p. 401-408.

Δ